# Social Media and ICS

c/.

Stacy Loeb, MD MSc **@LoebStacy** Assistant Professor of Urology and Population Health New York University, NY, USA

#### Social Media Platforms: Public

- 1) Facebook (most popular and used frequently by urologists, but few use it professionally)
- 2) Twitter (greatest growth in use for medical professionals)
- 3) LinkedIn (most commonly used for professional reasons)
- 4) YouTube (useful for sharing videos)
- 5) Others (Instagram, Pinterest, etc.- not commonly used in urology practice)

#### Social Media Platforms: Physician-Only

1) Doximity (now used in US News & World Report Rankings)

2) Others (ex: Sermo, Medscape, QuantiaMD)

#### Social Media Use Worldwide

- Facebook over 1.3 billion users
- Twitter- over 280 million active users
- LinkedIn- over 270 million users
- YouTube- over a billion views each month

# Twitter

- 
- 
- 
- 
- 
- 
- -
- 
- -
	-

#### Healthcare Professionals on Twitter

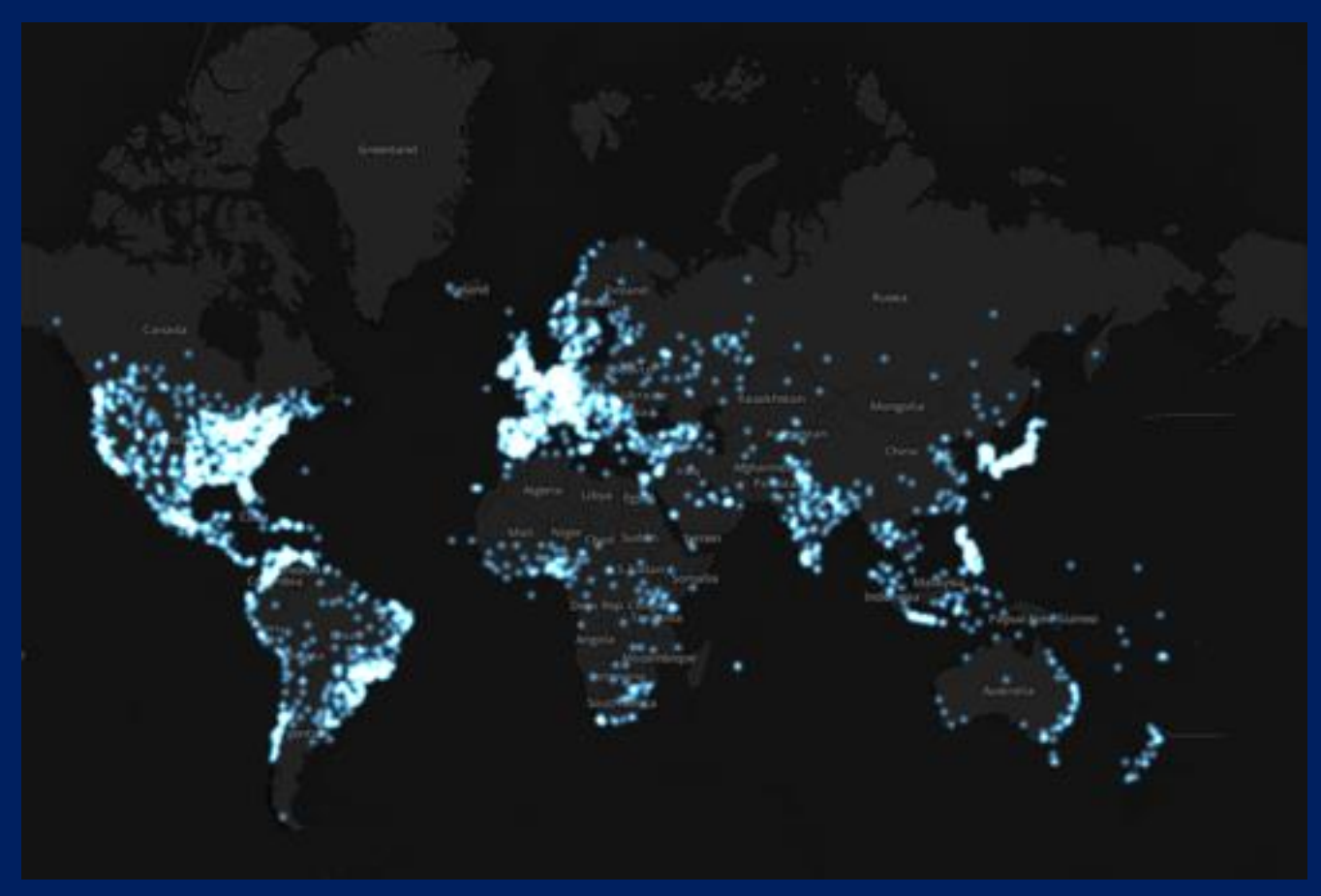

- In 2006, 23 healthcare professionals on Twitter
	- Now >75K doctors, nurses, pharmacists and consultants on Twitter generating approximately 152K tweets/day

http://www.pmlive.com/blogs/digital\_intelligence/archive/2014/april/number\_of\_healthcare\_professionals\_on\_twitter\_tops\_75,000

#### **Getting Started**

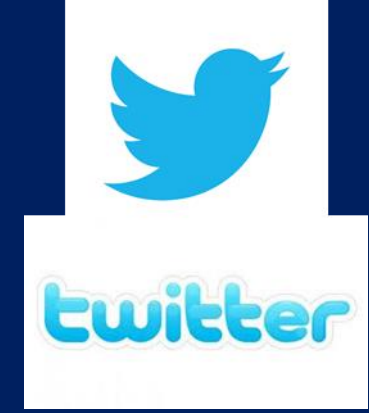

#### **Sign Up:**

Let's sign up - go to Twitter.com

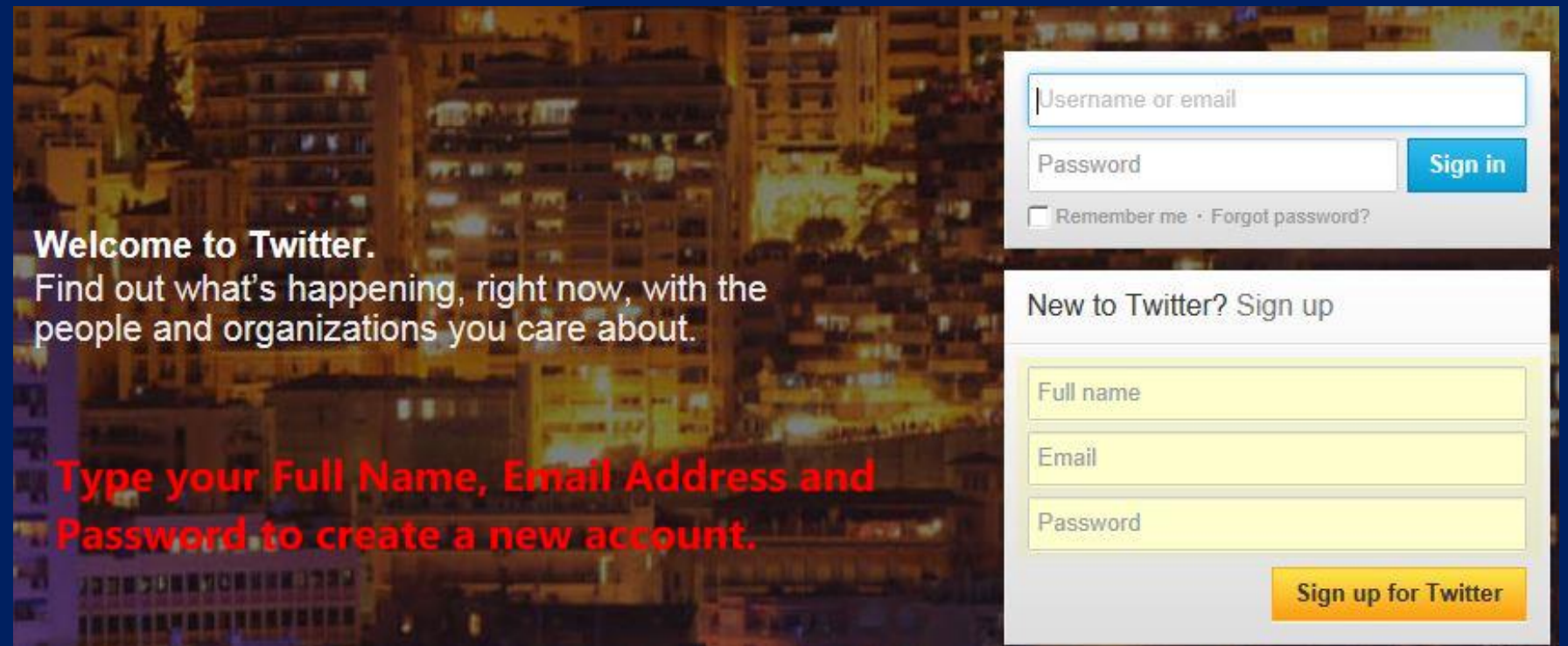

#### Twitter Setup

- **1. Choose your twitter name ("handle").** 
	- The best names are short and easy to remember. It can be part of your name (ex: @LoebStacy), or something related to urology (ex: @uretericbud).

**2. Create your profile with a photo and description.** 

- Choose a photo which will accompany and identify all of your tweets (i.e., your "avatar").
- Add personal details such as your current position, location and website

#### Twitter Setup

- **3. Choose some people or groups to follow.** 
	- Search by name
	- Look at your friend's friends
	- Find existing users from your email address book
	- All of the major urology organizations and journals are on twitter, so choose the ones that interest you for the latest updates in the field (ex: @AmerUrological).
	- Search for your other interests such as newspapers or hobbies

## **Twitter Terminology**

- **Tweet -** A standard message on Twitter containing 140 characters or less.
- **Feed -** The stream of tweets on your Twitter homepage comprised of all the accounts you follow.
- **Retweet -** A tweet that has been reshared to all of a users' followers.
- **Hashtag -** The # symbol is used to tag keywords or topics in a tweet to make it easily identifiable for search purposes (ex: #ics2014)

### **Twitter on a Desktop**

Your profile screen of Twitter will contain

- Your User Info
- Photos/videos
- Who to follow suggestions
- Your Twitter Feed
	- The Twitter Feed contains Tweets from the people or groups that you follow

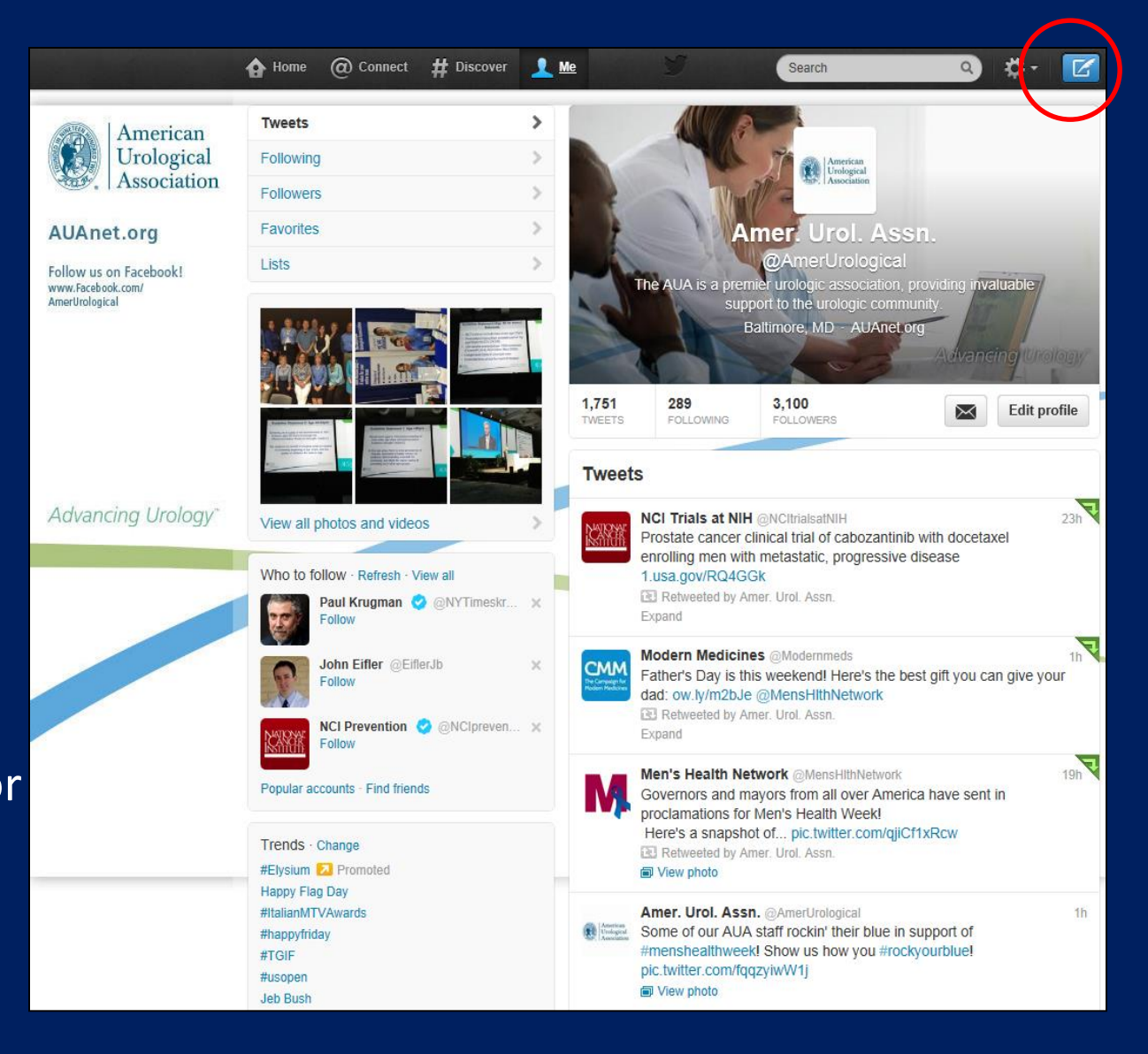

### **Posting a Tweet**

#### Click the **Tweet** button when you're ready to post.

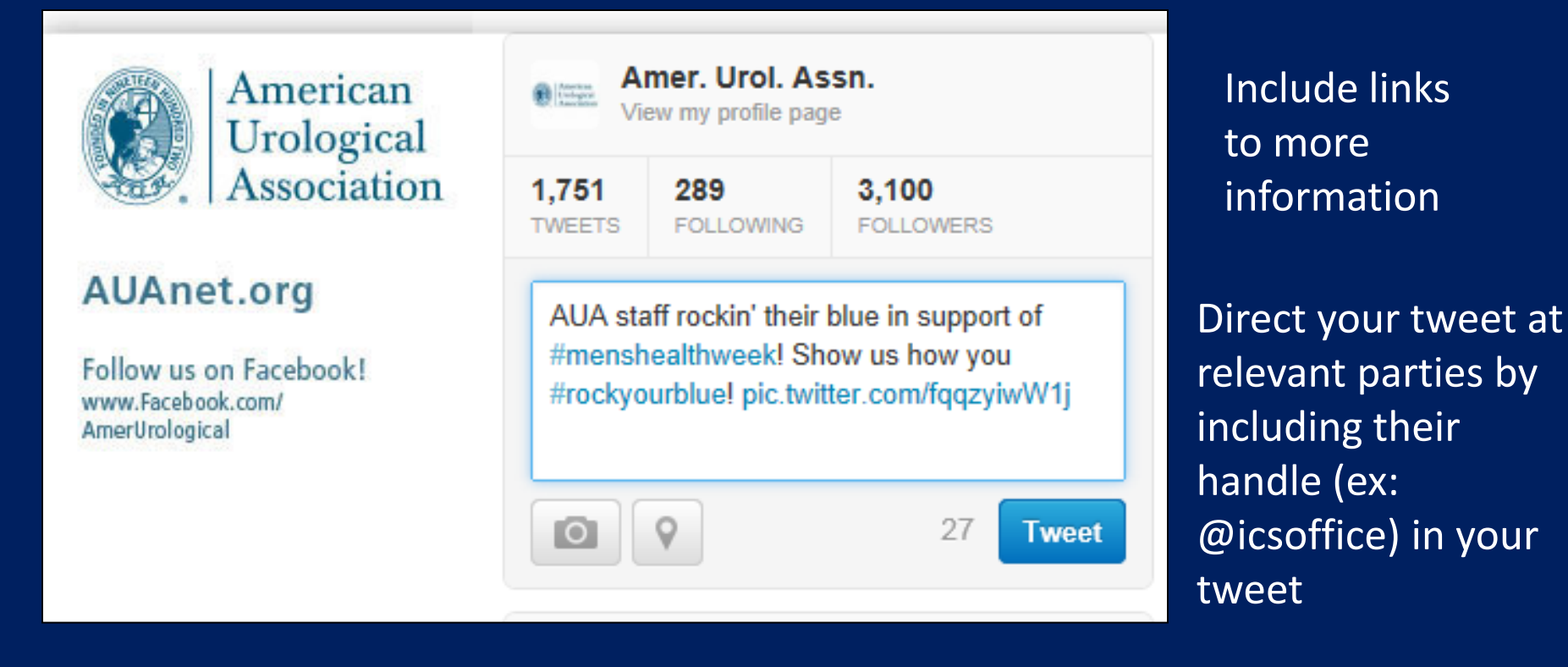

Be sure to use hashtags (#) for keywords in your tweet so they are searchable (ex: #ics2014)

Practice tweeting something to me (@LoebStacy) about the meeting using the #ics2014 hashtag

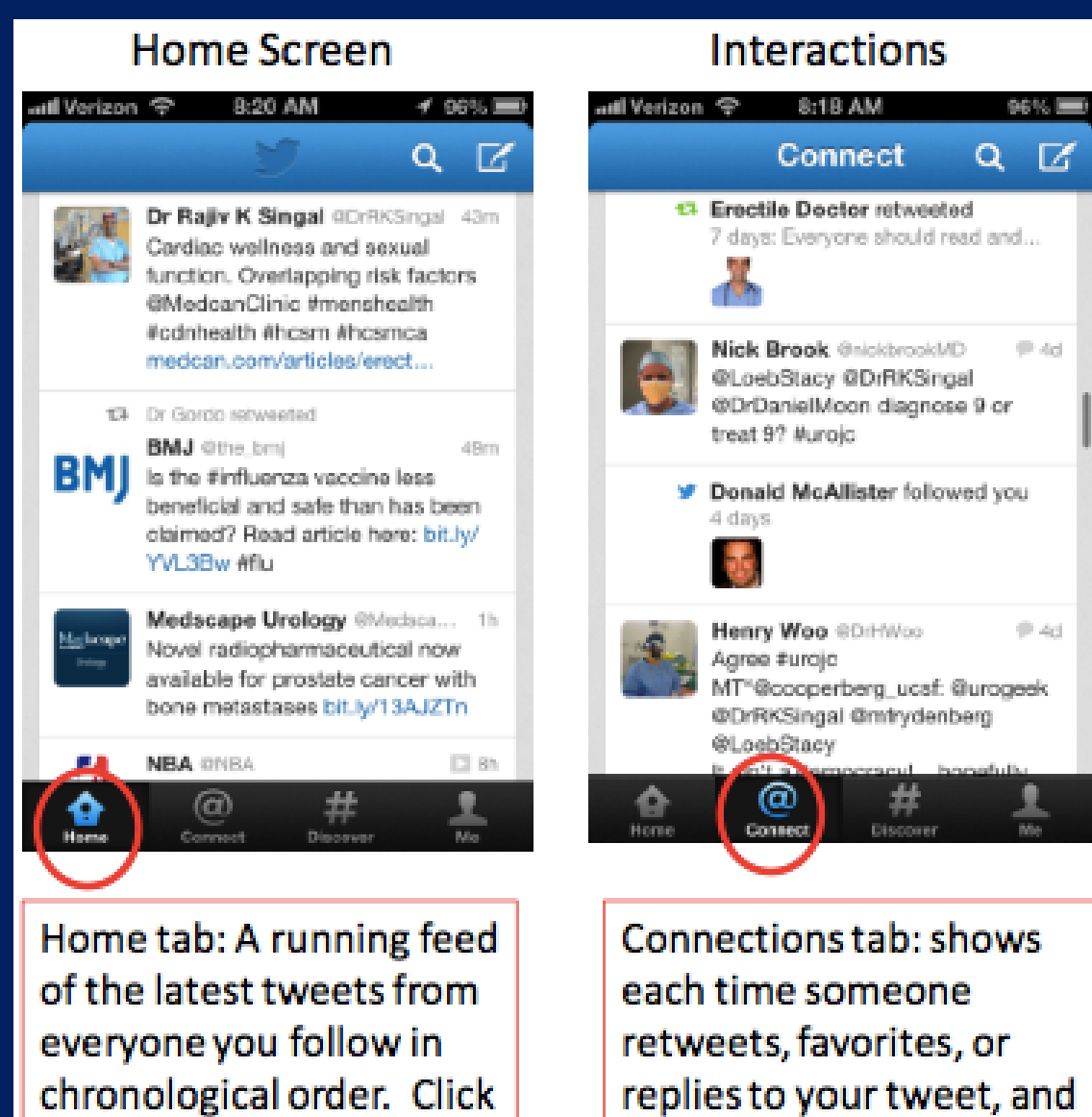

on any individual tweet

to reply, retweet or

favorite

when new people follow vou

#### Discover

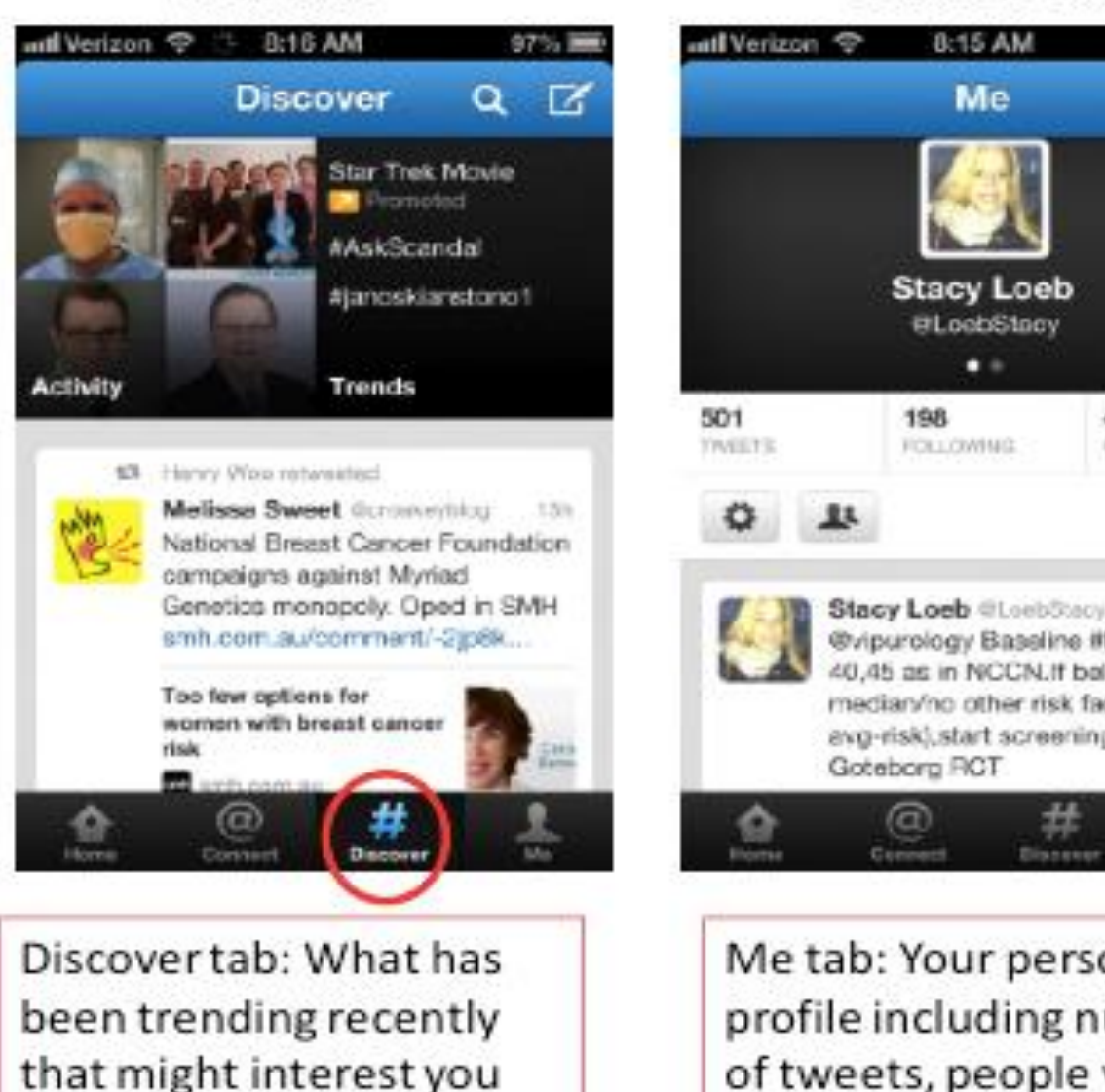

#### Your Profile 97 Ø **Stacy Loeb** eLoobStocy  $\bullet$ 501 198 452 **TIVEETS** FOLLOWING. **FOLLOWERS:** Stacy Loeb @LoebStacy  $#3n$ @vipurology Baseline #PSA at 40,45 as in NCCN.If below median/no other risk factors (true) avg-risk), start screening at 50 as in Goteborg RCT ⋒ Ħ Com Discover Me tab: Your personal profile including number of tweets, people you follow, and who follows you. Also displays your

most recent tweets

#### Reasons for ICS Members to Use Twitter

- Major news
- Emerging research
- Conferences
- Education
- Advocacy
- Networking
- Crowd-sourcing
- Advertising
- Source of Data

## 1. Major news:

Twitter is the instantaneous source to hear about new drug/device approvals, recalls, and other important news.

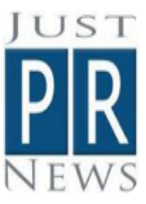

 $\leftarrow$ 

**Just PR News** @justprnews 7/11/12 Mirabegron approved by FDA for treating Overactive Bladder goo.gl/fb/ MouF<sub>8</sub>

**All** 

Dr. Larissa Rodriguez retweeted

172

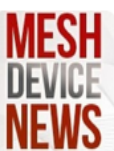

 $\leftarrow$ 

**jane akre** @meshdevicenews  $21h$ Boston Scientific jury award slashed in half to \$36 Million! Still unprecedented in defective pelvic mesh litigation. ow.ly/D0ph1

#### ICS News on Twitter Follow @icsoffice for regular updates on the society!

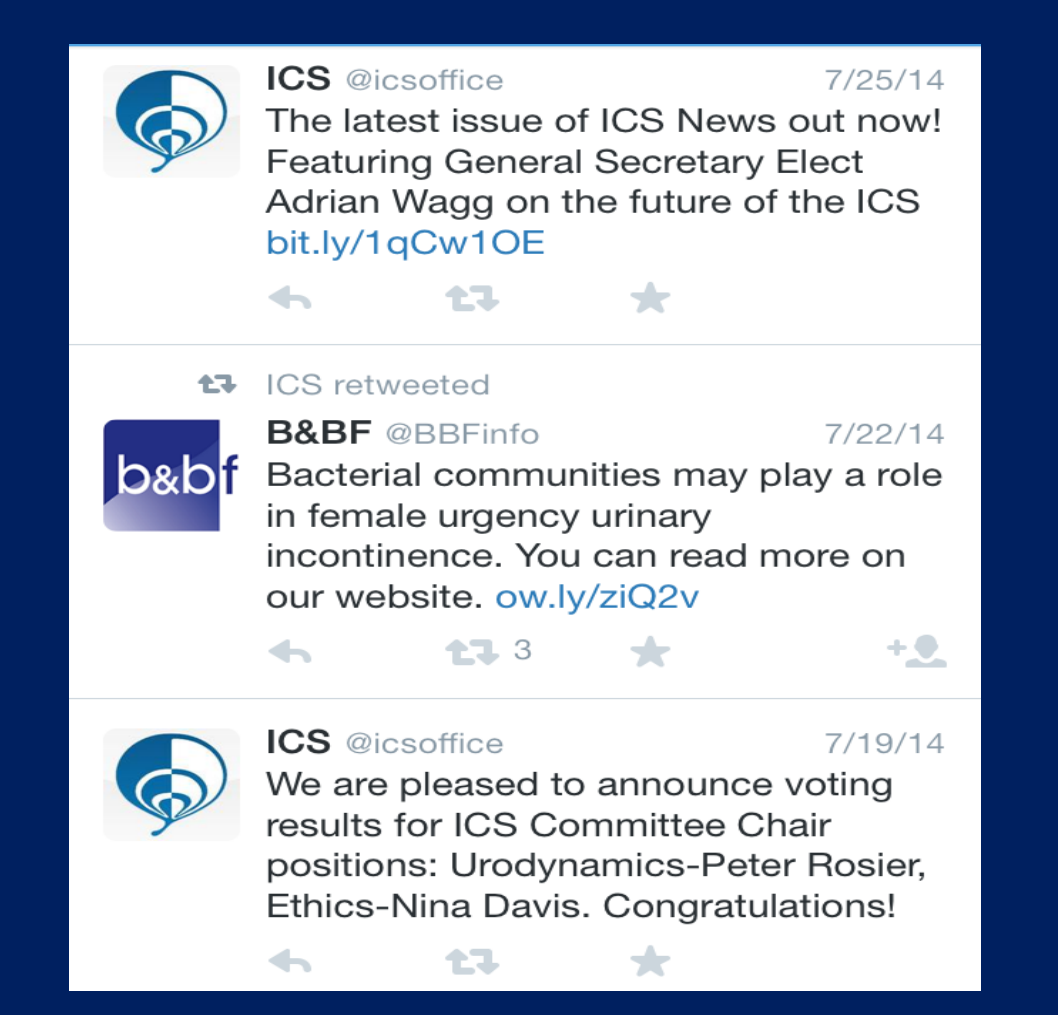

### **2. Emerging research:**

There are already numerous sources that provide daily email updates about new research publications (such as Medscape, AUA Daily News). Twitter provides an alternative way to learn about new studies in a more condensed and efficient fashion. You can quickly scan through the feed to check for interesting new material, and click the link when you want more information.

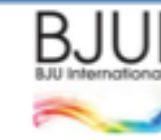

**BJU International @BJUljournal** 11 F #ArticleOfTheWeek Editorial: A promising solution for biofilm inhibition in the bladder, but is it practical? bjuinternational.com/? p=6529

### **Emerging Research**

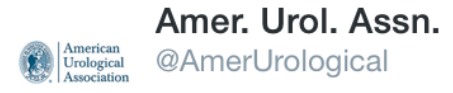

Borrow from the ladies! #Kegels shown to improve male incontinence symptoms & sexual function: nyti.ms/1l003nq #tidbittuesday

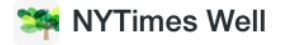

Pelvic Exercises for Men. Too

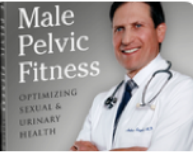

Kegel routines, long considered valuable to women, can help men with incontinence and perhaps sexual dysfunction, s...

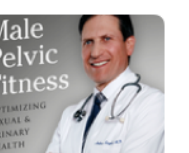

nature **REVIEWS UROLOGY** 

NatureReviewsUrology @N... 1/15/14 Female Urology in 2013 - mirabegron, botox, slings versus physiotherapy & more! ow.ly/sBnCA [SP]

 $\div$  1

17.1

17

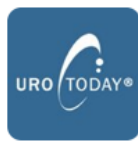

 $\leftarrow$ 

**UroToday.com** @urotoday  $\odot$  2h Total pelvic floor reconstruction versus transvaginal hysterectomy for pelvic organ prolapse: A ... dlvr.it/ 6L8mp7

View on web

#### Journals Requesting Tweets

- Several medical journals now request authors to compose tweets about their article with the submission (ex: European Urology, Journal of Endourology)
- Tips from the Journal of Hospital Medicine:
	- Concise (140 character limit)
	- Simple and clear message so it gets picked up
	- Tactics to raise interest (ex: posing a question)
	- Add a hashtag (search term for indexing)
	- Include your handle to build a following

#### **3. Conferences:**

Major medical conferences now have their own twitter feeds often with thousands of contributions. Although it is not possible to attend every meeting or session in person, the twitter feed allows you to follow along remotely. Many tweets will even include images from the poster or video footage.

### American Urological Association 2014 Annual Meeting

**Urology Times** @UrologyTimes 5/22/14 #AUA14: Marker may predict **Urology Times** midurethral sling outcomes bit.ly/ 1obaFDr #urology

t.

47.

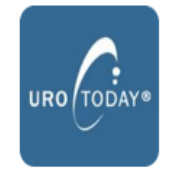

←

←

**UroToday.com @urotoday**  $5/21/14$ #AUA14 - Impact of female stress urinary incontinence surgery on preop overactive bladder ... dlvr.it/5l1F5w

**Stacy Loeb, MD** @LoebStacy  $5/22/14$ Of 11K board certified urologists, only 5% women & 32% practice female #urology. More women entering match now #aua14 MP15-04 @UrologyMatch

5

8

•The #aua14 hashtag had >9000 tweets from 1100 unique participants

### **4. Educational activities:**

There is a monthly urology journal club (#urojc) organized by Dr. Henry Woo (@DrHWoo) to discuss new research articles with consultants, trainees, researchers, etc. from around the world (now starting in other fields too). Other educational activities possible on Twitter like quizzes

#### Urology Journal Club (March)

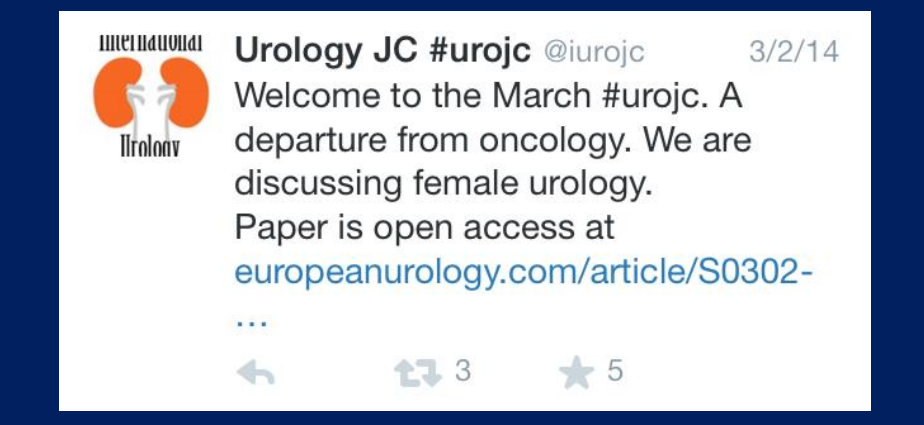

EUROPEAN URO LOGY 65 (2014) 1109-1114

ailable at www.sciencedirect.com journal homepage: www.europeanurology.com

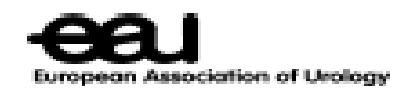

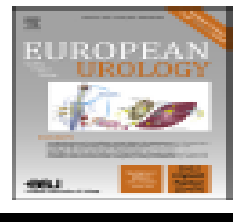

#### Platinum Priority - Incontinence

Editorial by Linda Brubaker, Cynthia Brincat and Elizabeth Mueller on pp. 1115-1116 of this issue

#### Five-year Results of a Randomized Trial Comparing Retropubic and Transobturator Midurethral Slings for Stress Incontinence

Eija Laurikainen", Antti Valpas<sup>b</sup>, Pauliina Aukee<sup>c</sup>, Aarre Kivelä<sup>d</sup>, Kirsi Rinne<sup>e</sup>. Teuvo Takala<sup>J</sup>, Carl Gustav Nilsson<sup>8,\*</sup>

<sup>a</sup>Turka University Hospital, Turka, Finland; <sup>6</sup> South Cantha Control Hospital, Lappeenrant a, Finland; "Control Finland Control Hospital, Jyväskyili, Finland; <sup>4</sup> Odu Uriversity Hospital, Oulu Finland; " Kuopio University Hospital, Ruopio, Finland; <sup>1</sup> Pitjät-Hame Gentral Hospital, Lahti, Finland; <sup>8</sup> Helsinki Uriversity General Hospital, Heldriki, Finland.

### **Urology Quizzes**

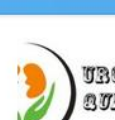

∢

**Tweets** 

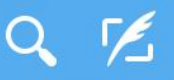

**Urology Quiz @UrologyQuiz**  $3/9/14$ @UrologyQuiz 6 Now open see pic-Ddx? Investigations? Management-Treatment options & success of each? #uroquiz #FOAMed

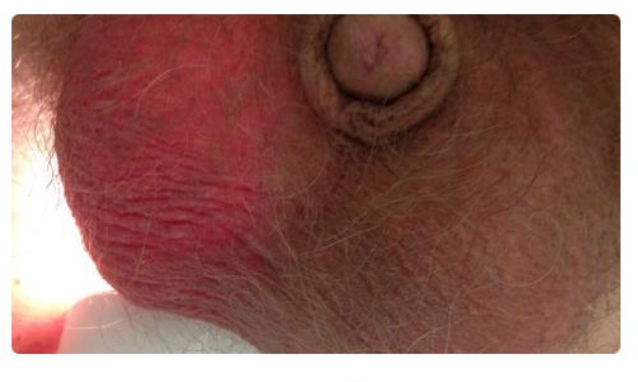

17.1

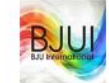

**BJUI - BJU International** Yesterday at 10:00 AM

Test yourself with this week's #WhatsTheDiagnosis picture quiz at http:// www.bjuinternational.com/?p=14759. Questions below:

1. What is demonstrated on the 2 axial CT slices shown?... Continue Reading

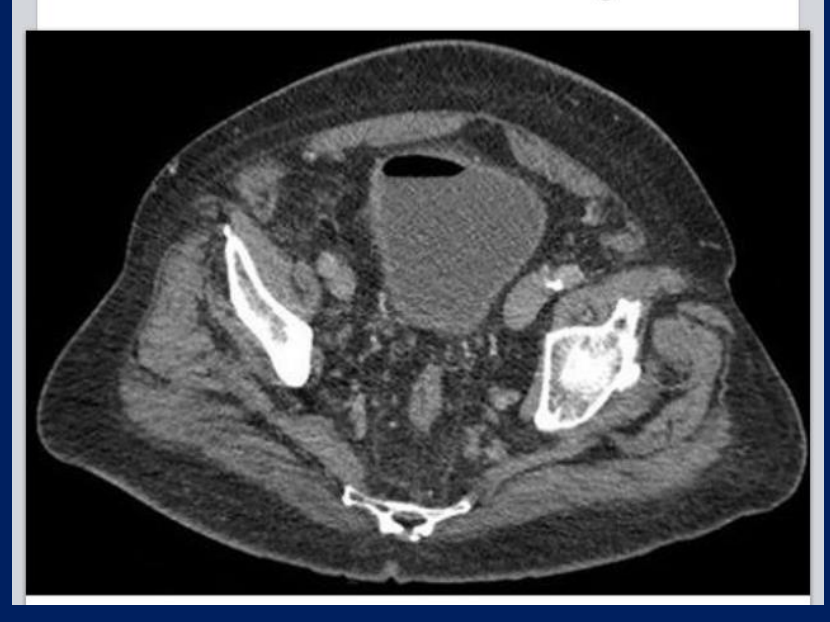

## **5. Advocacy:**

Twitter provides a platform to advocate for any cause to a larger audience. Instead of writing a letter to your congressman, you can tweet at them.

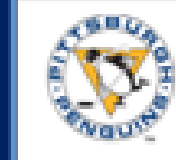

Matthew Hayn @matthayn ● 5/23/13 @dytcmd @djsampson @cooperberg\_ucsf @medskep @daviesbj @LoebStacy @OtisBrawley "a group of experts in PCa" (but no urologists on #USPSTF)

### **6. Networking:**

Discussions about medical topics provide a great way to interact with colleagues from around the world who share common interests. It is a great way to meet new friends and reconnect with old friends. There are also tweet-chats on various topics to engage a wider audience including patients and stakeholders

6/5/13

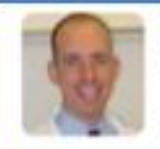

**jim catto** @JimCatto

Thanks to attendee's at @EUplatinum #AUA13 receptn last night. We appreciate your support & value working with you. It is my honor to serve

#### Ben Challacombe retweeted talkhealth @talkhealth

47. 1

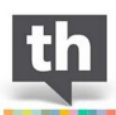

#bladder #incontinence often considered 'taboo' subject. Have you found this to be the case? #talkhealth

 $19<sub>m</sub>$ 

#### Map of my Twitter Followers

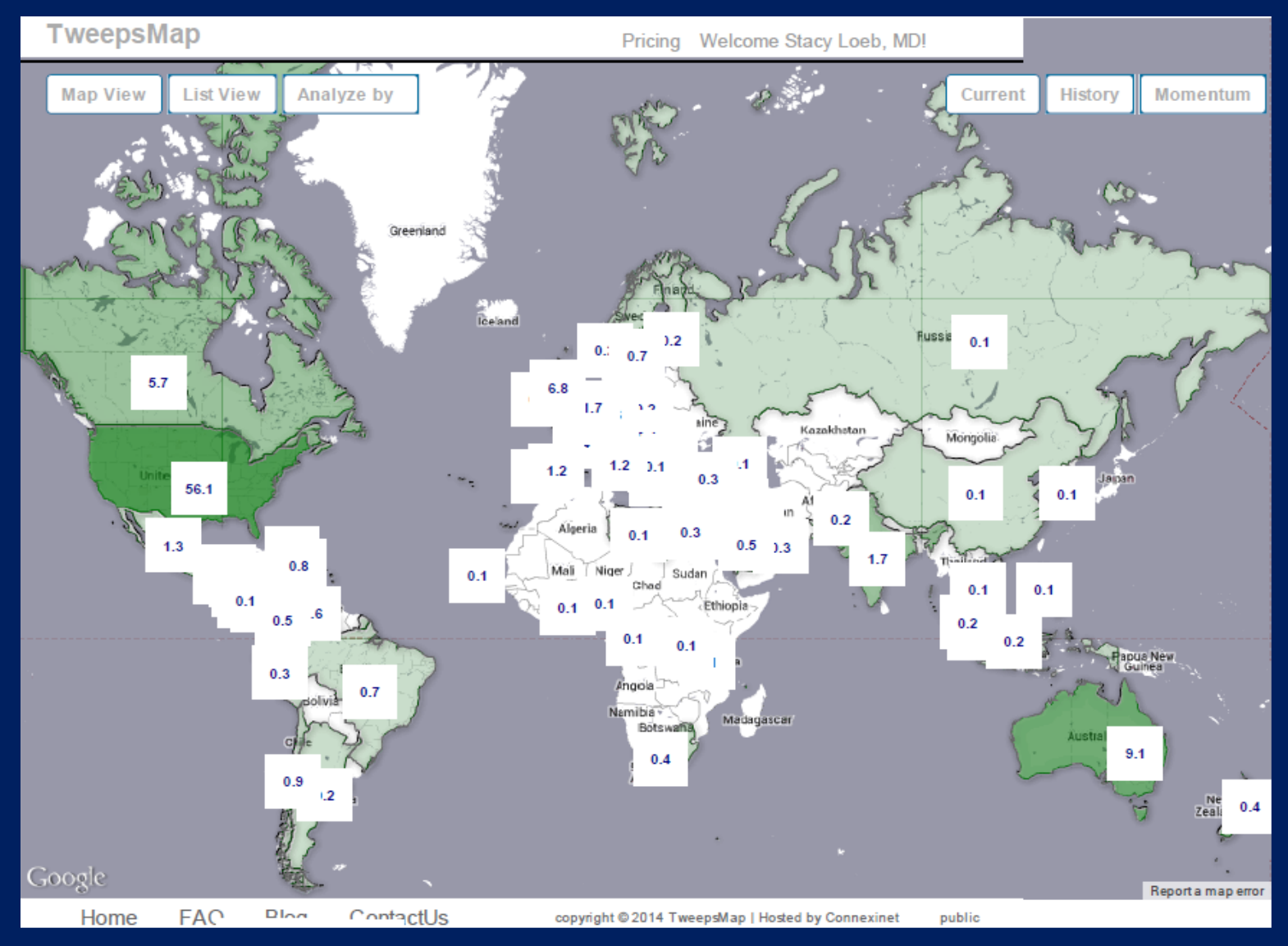

- 2777 followers from 79 countries on 6 continents
	- Top 5: USA 57%, Australia 8%, UK 7%, Canada 5%, India 2%

## **7. Crowd-sourcing:**

If you have a difficult management question or professional conundrum, twitter allows you to get instant feedback from your colleagues around the world.

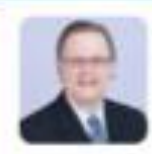

Dr. Brian Stork @StorkBrian 25/23/13 @LoebStacy Saw a Pt today w >PSA FMHx Both Mother & Father had Hx of Breast Ca! What, if anything, do I need to know about #BRCA and PC?

### **Crowd Sourcing**

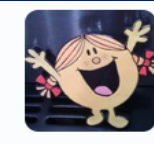

**Kate Linton @linton kate**  $3/2/14$ With the permission of @iurojc can I ask a Q? Who in their practice does UDS before tape insertion? All pats, some or none? #urojc

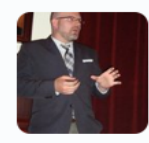

Mike Leveridge @\_TheUrologi... 3/2/14 .@linton kate I wonder if failure to demonstrate genuine SUI on UDS or physical trumps history? Anyone? #urojc

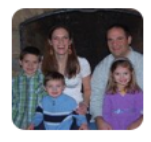

phillip abbosh @scientistatlrge

@\_TheUrologist\_@linton\_kate #urojc My teaching was that 15% of women with sui would not demonstrate it on UDS. nchi nlm nih anv/nuhmed/

#### **8. Advertising:**

Twitter provides a forum to disseminate information about your research or clinical practice. If you have a new clinical trial that is accruing patients, you are hosting a support group or your research will be featured on the news, twitter is a free way to spread the word. It can also be used to tell your colleagues about course offerings and other events of potential interest.

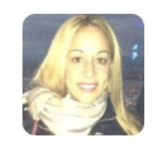

Stacy Loeb, MD @LoebStacy 7/30/14 Join me @SIRIUSXM 81 6-8pET talking Kegels, male #breastcancer & vasectomy/#Prostatecancer w @Prostatejojo @DrAttai @obogler @MMSiddiquiMD

 $\rightarrow$  2

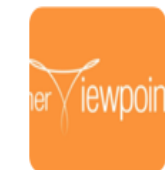

**Jessica Shepherd, MD @JShe...** 32m Want to know what foods & exercises keep your pelvis healthy? Tune in tomorrow at 7:50a CST on @WCIU YouAndMe

### Twitter Survey at European Association of Urology Meeting (distributed via #eau14)

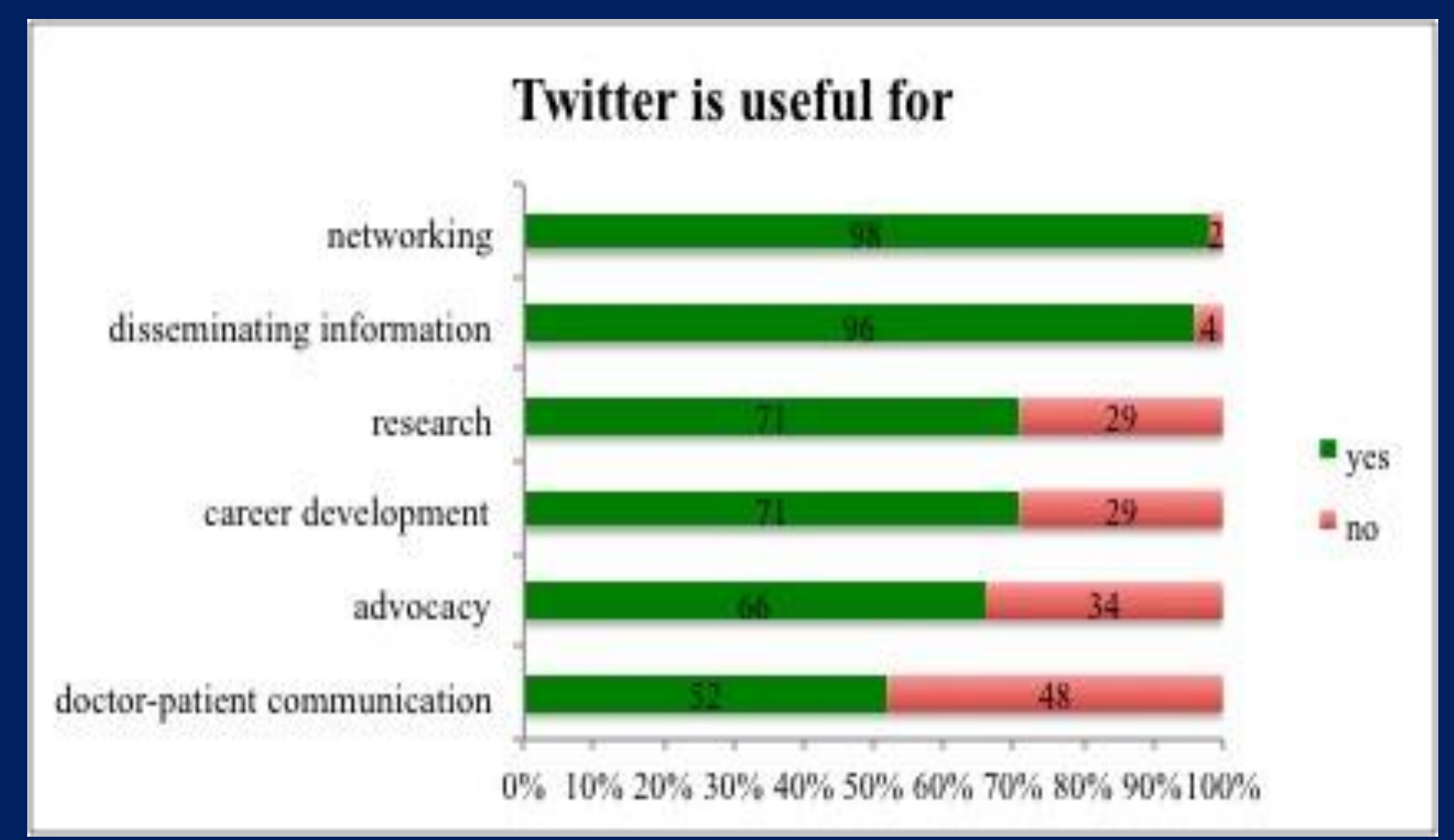

#### Borgmann and Loeb (unpublished data)

#### 9. Source of Data for Research

Examined relationship between daily reported cases of cholera in Haiti (Blue) with volume of news media articles (Red: Healthmap "HM") and Twitter activity (Green)

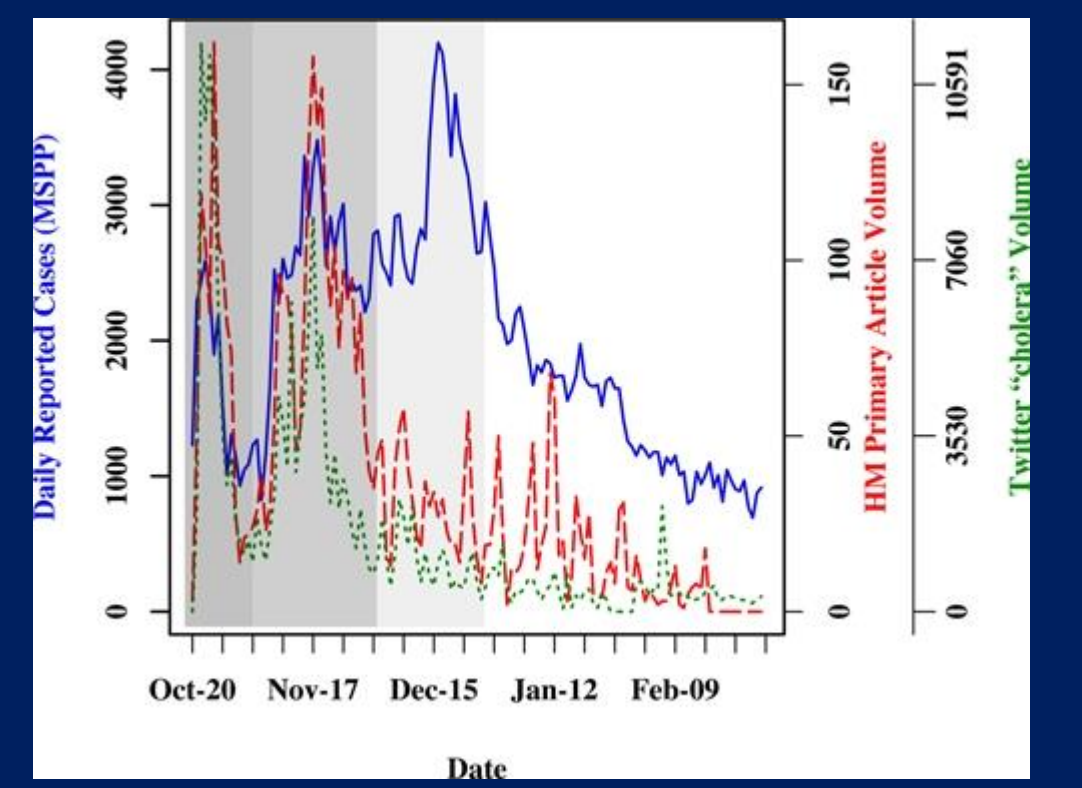

- Trends from informal sources correlated with official case data and were available more rapidly
- Concluded that informal data can be complementary with official data in the outbreak setting to get timely estimates of disease dynamics

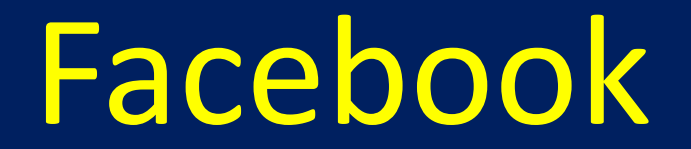

#### Facebook and the ICS

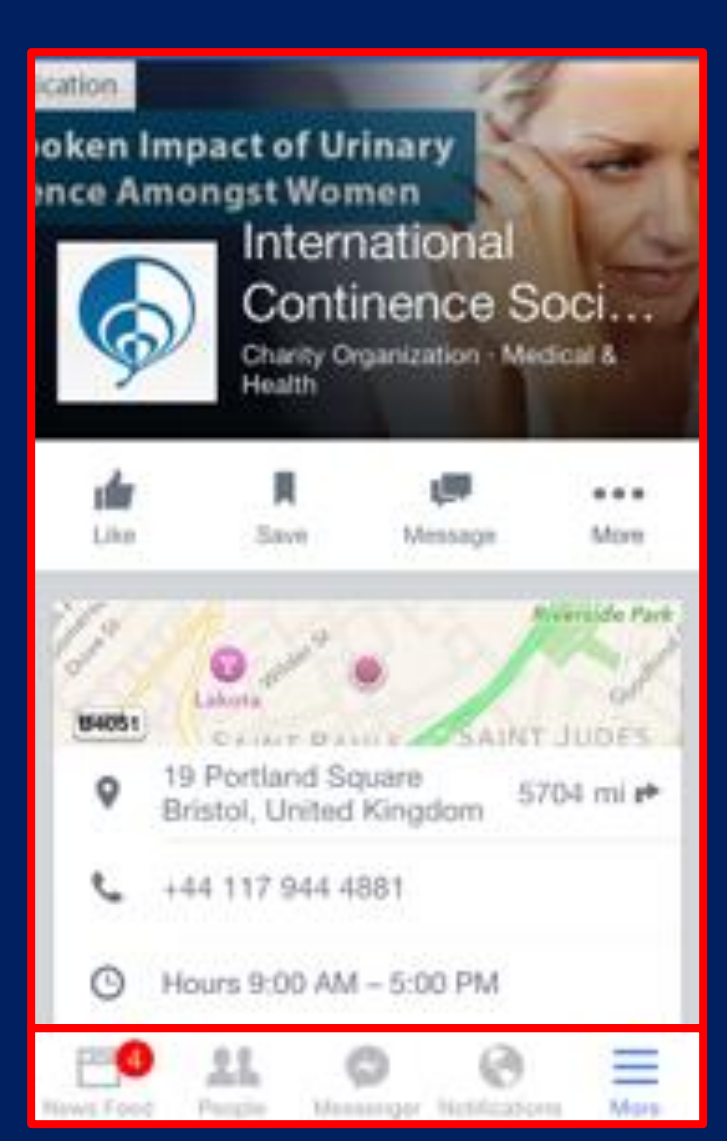

**PROFILE:** include address, invite friends to like your page, upload links to articles, photos, etc.

#### **TABS:**

•News feed: timeline of posts from friends in chronological order •Requests: people asking you to be their friend •Messages: private direct messages •Notifications: alert that someone

interacted with your content

#### Facebook and ICS

- News and Research Updates
- Conferences
- Networking
- Advertising
- Source of Data

#### **News and Research Updates on** Facebook

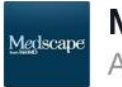

Medscape April 30 at 7:25 PM

Johnson & Johnson is suspending power morcellator sales due to cancer risk. http:// bit.ly/1rPwFVO

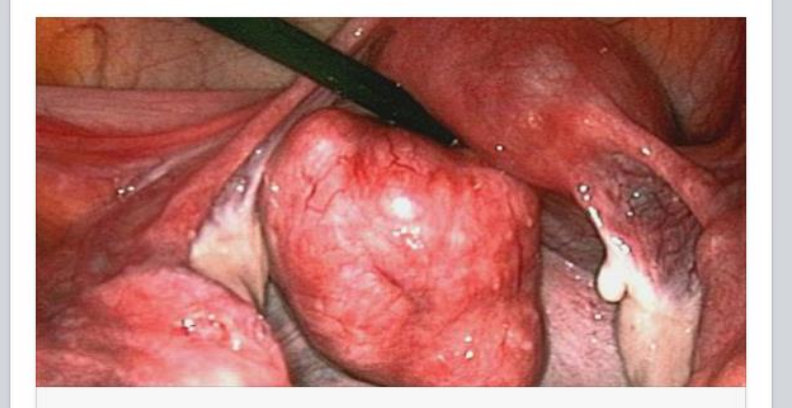

**Medscape: Medscape Access** http://www.medscape.com/viewarticle/824371

19 Likes

Like

American Urological Association  $0.775$ October 13 at 6:30 PM - in

Diane K. Newman, DNP (left), E. Ann Gormley, MD (center), and Deborah J. Lightner, MD (right) at AUA Headquarters filming a panel discussion on the Amended Guideline for OAB.

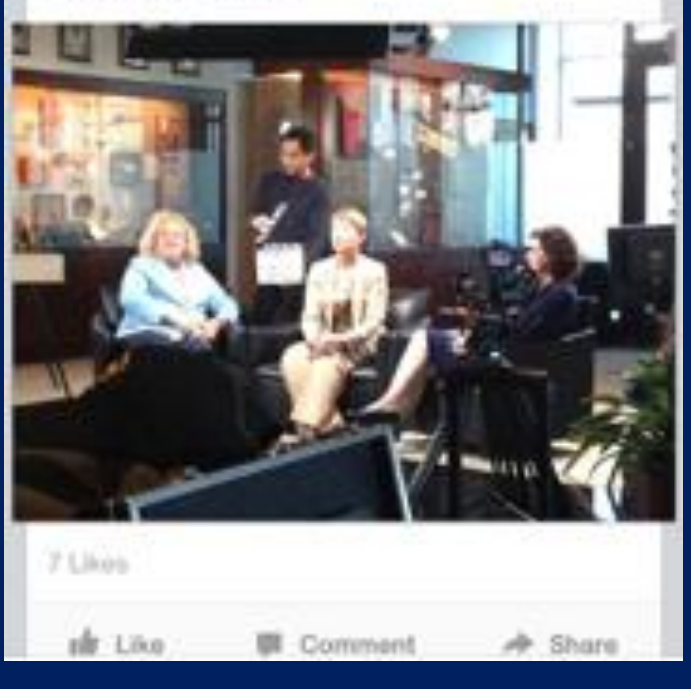

#### **News and Research Updates on** Facebook

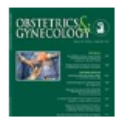

**Obstetrics & Gynecology** October 7 at 12:30 PM  $\cdot$  is

In a new original research article, "Discontinuation of Treatment Using Anticholinergic Medications in Patients With Urinary Incontinence," Dr. Kalder and colleagues conclude that "patients with UI demonstrate high discontinuation rates for anticholinergics with on... Continue Reading

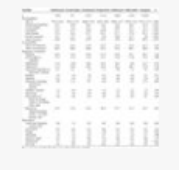

**Discontinuation of Treatment** Using Anticholinergic ...

**ililli** journals.lww.com

82 Likes

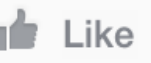

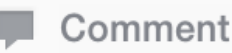

Share

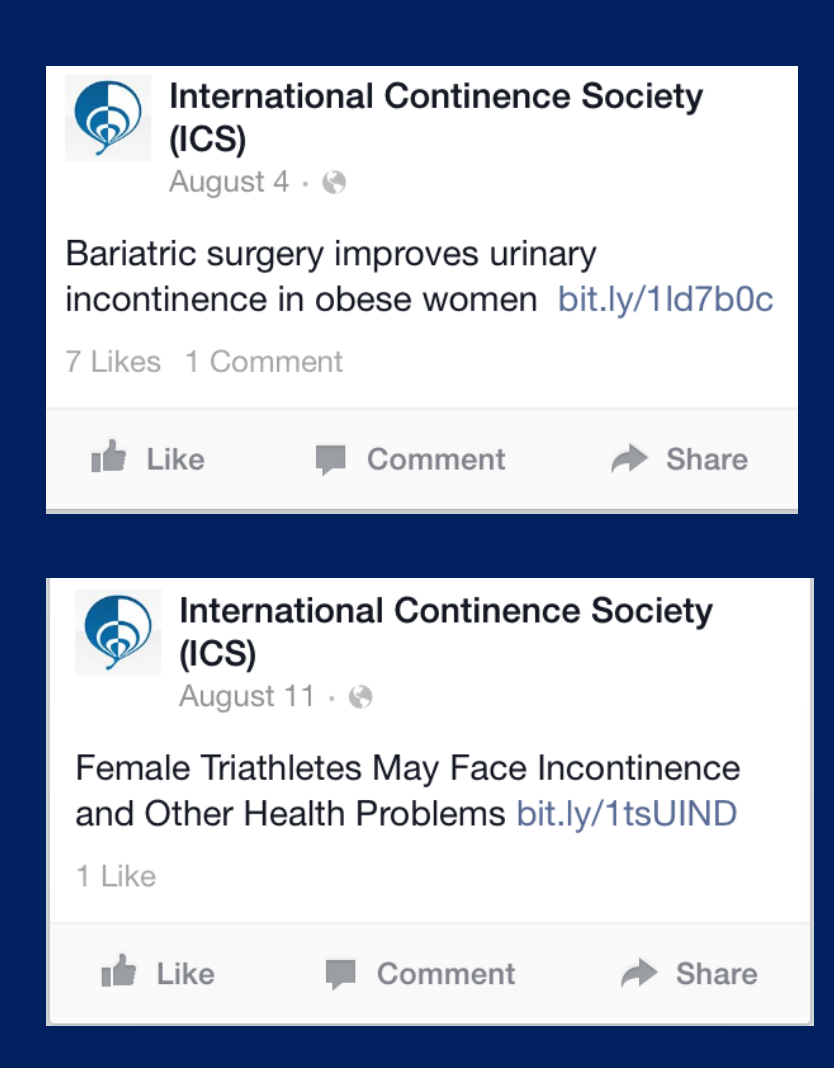

### **Conferences on Facebook**

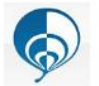

**International Continence Society**  $(ICS)$ 

October 9 at 10:14 AM  $\cdot$  @

Interactive final programme for ICS 2014 now available! http://www.ics.org/news/331

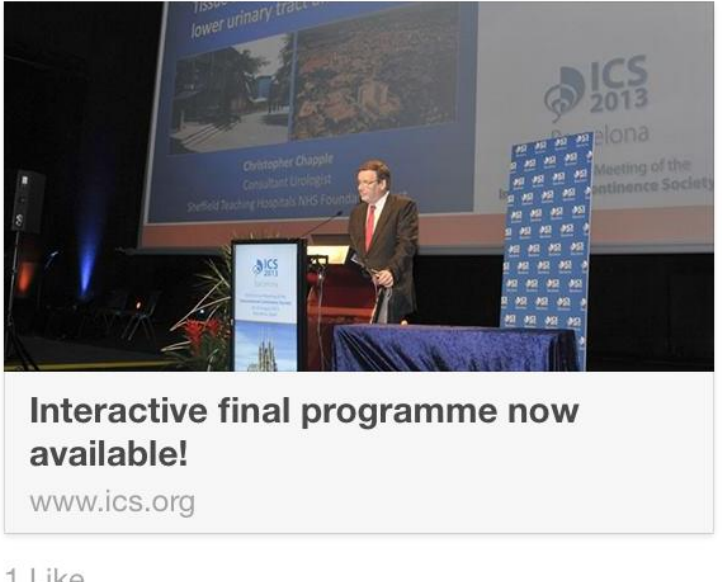

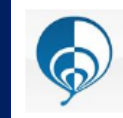

**International Continence Society**  $(ICS)$ July  $30 \cdot \odot$ 

The latest issue of our magazine 'ICS News' is out now! This issue features many articles on ICS 2014: What to expect in Rio! bit.ly/ 1qCw1OE

1 Like

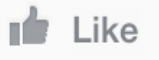

Comment

Share

1 Like

 $\mathbf{L}$  Like

Comment

 $\rightarrow$  Share

### Networking on Facebook

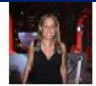

 $\mathbf{r}$  Like

#### **Stacy Loeb** December 5, 2013 Lt

Wonderful reunion with my amazing mentor Dr Walsh and many other friends in Bethesda! 1 more conference to go then the holidays!  $\bigcirc$  – at National Institutes of Health (NIH).

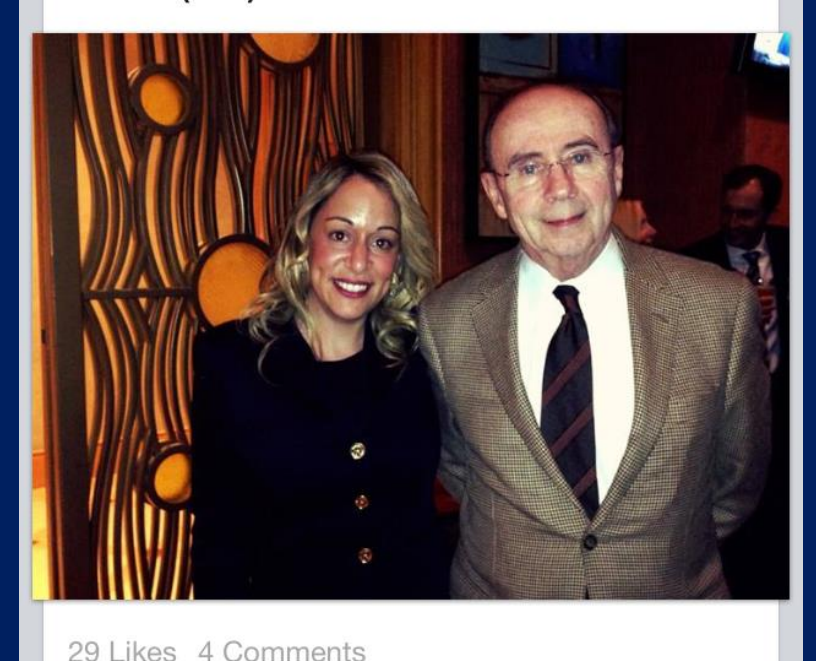

Comment

 $\blacktriangleright$  Share

Incontinence Talk · Public Invite Join Save More Wednesday, October 22 at 10:00am in  $\bigcirc$ **EDT** 2 days from now · 84°F / 72°F Chance of a Thunderstorm Duncan Conference Center 15820 S Military Trl, Delray Beach, Florida 33484 maybe invited going

#### **Advertising on Facebook**

#### erus Eau-Robotic Urology Section April 26, 2012

What about single port surgery. See this Masterclass in Milan 10-11 May http://www.sanraffaele.org/static/upl/Ge/ GeneralInfoforregistering.pdf

http://www.sanraffaele.org/static/upl/ Ge/GeneralInfoforregistering.pdf

sanraffaele.org

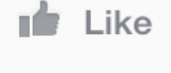

**Quoc-Dien Trinh** 

April 30 at 6:07 PM near Boston, MA @

Comment

Tune in to SiriusXM Radio 81 tonight at 7:30 pm as I join Stacy Loeb and Jesse Sammon on the air to talk about robot-assisted vs. open radical prostatectomy.

9 Likes

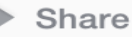

**Share** 

#### **International Continence** Society in Rio de Janeiro

Public

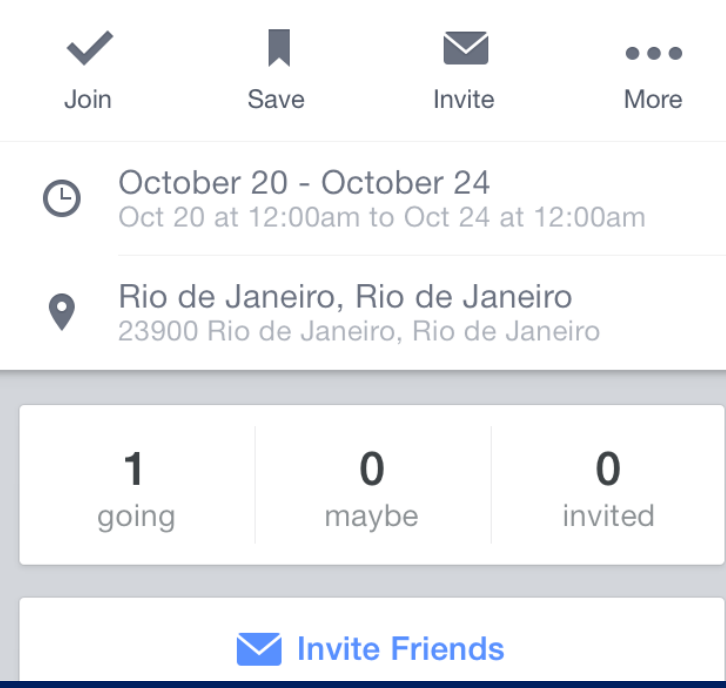

#### Source of Data for Research

- Examined the relationship between user interests on Facebook and obesity prevalence across the USA
	- Greater proportion of Facebook users with activity interests
		- $\rightarrow$  lower percent obese/overweight

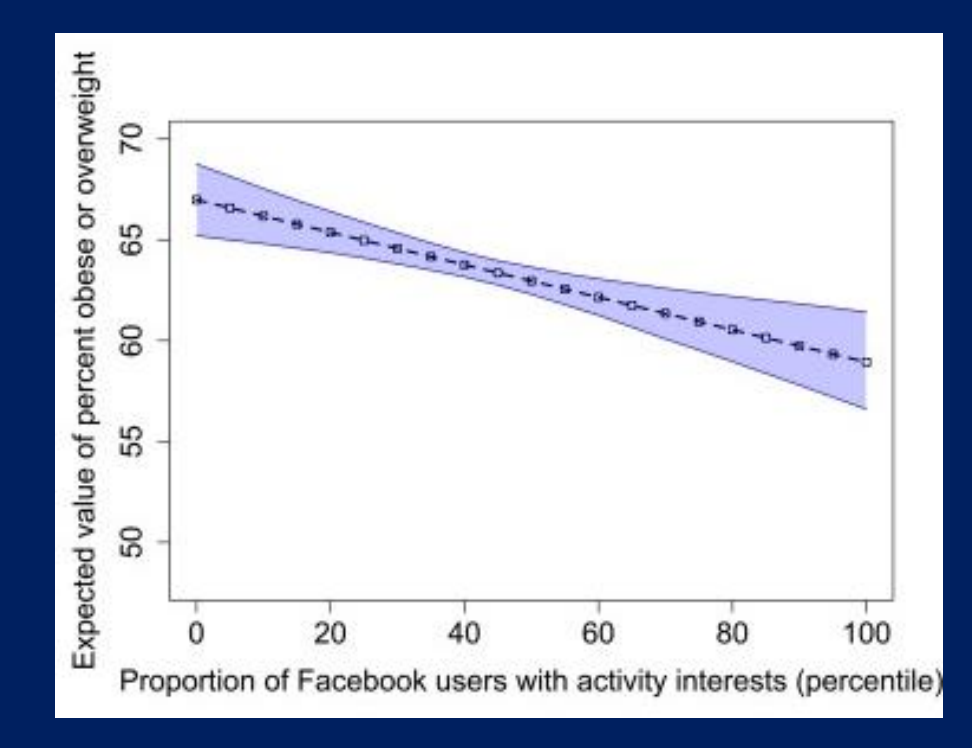

Chunara et al. PLoS One 2013; 24: e61373.

# Other Platforms: LinkedIn and YouTube

#### LinkedIn for ICS Members

#### in

#### Q Search...

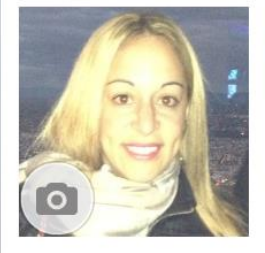

**Stacy Loeb** 

Assistant Professor of Urology and Population **Health at New York** University and Host of Doctor Radio on Sirius XM 81

┎ᡗℸ

New York, New York Hospital & Health Care

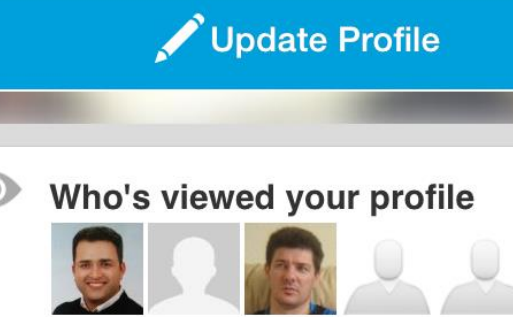

Muhammet Yaytokgil, Avens Publishers, Cris...

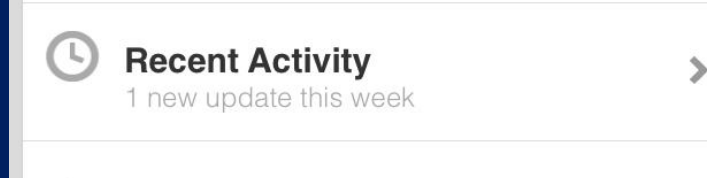

**584 Connections** 

•Create a profile with your job description, educational information, publications, etc. •Connect with other individuals and groups •Give updates on such as emerging research, job promotions, and upcoming events •Can send email messages to other users within the program

## Linked In for Research and **Professional Updates**

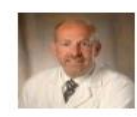

eb

**Michael Lutz**  $O$  2d Assistant Clinical Professor at Oakland...

66 Lycopenes back in the news. 99

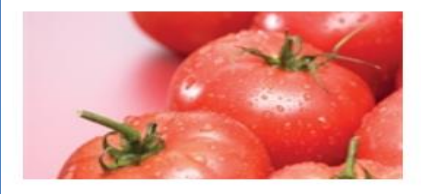

www.renalandurologyne... **Lycopene May Decrease Prostate Cancer Risk** 

Add a comment

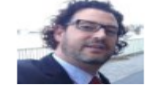

**Alexandre Pelzer** 

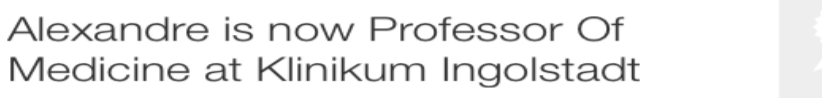

(4) 9d

#### $\bullet$  3 Likes  $\bullet$  6 Comments

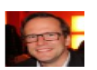

Oliver Hultman Patschan Stort Grattis!

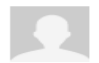

Dietmar Dinter Toll, herzlichen Glückwunsch!

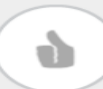

Congratulate

#### YouTube

#### • A useful place for "how to" videos, the ICStelevision channel, or to post your own content to a wide audience

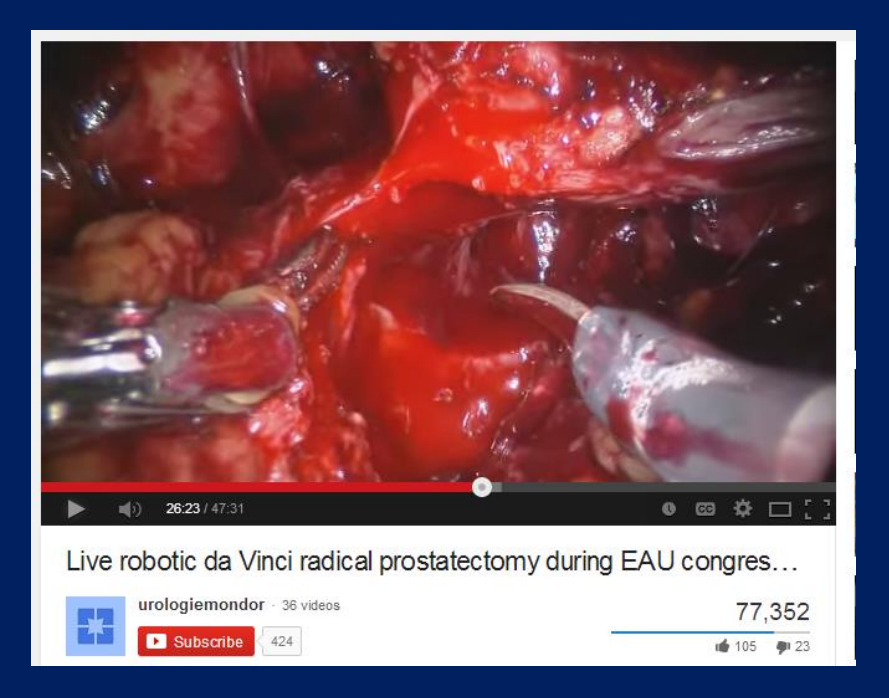

• Drawback: Some information can be misleading (ex: AUA abstract PD 29-09 from NYU showed lack of critical content in majority of YouTube videos on vaginal mesh)

### My Tips for Social Media Success

- Identity
	- Include your photo/clinic logo ("don't be an egg"), contact information
- Up-to-date content/ timeliness
	- Always post if you or someone in your practice speaks at a conference, has a media interview, publishes a paper, etc. including links
- Be responsive and interactive
	- If someone posts a comment on your facebook page or tweets a comment to you, check for these and write back
	- Follow back interesting people who follow you, "like/share" or "favorite/retweet" good content by others

#### My Tips for Social Media Success

- Advertising
	- If publicizing a new treatment, course, webinar, support group, clinical trial, etc. **include links** to more information/registration (make it easy to participate)
- Professionalism
	- Numerous medical societies have codes of conduct for social media

### AUA SoMe Code of Conduct

- **Be Professional**. If you identify your affiliation with the AUA, your social media activities should be consistent with the AUA's professional [Code of Ethics.](http://www.auanet.org/myAUA/code-of-ethics.cfm)
- **Protect Confidentiality.** Never post or disclose protected health information or other personal health information of patient, to include information that may allude to or actually identify a patient (name on scans, faceless picture, etc.), whatever the format may be.
- **Allow for Interaction.** Always act in a professional and constructive manner. Spirited and passionate discussions and debates are acceptable, but be respectful of others and their opinions.
- **Be Courteous.** Refrain from using threatening or discriminatory remarks, personal insults or obscenities.
- **Exercise Discretion.** Be mindful of copyright and plagiarism laws when publishing someone else's work.
- **Support our Identity.** The AUA is best represented by its members and what you publish or share may reflect on the AUA.
- **Be Thoughtful.** Remember, what you publish will be public for a long time.

#### BJUI SoMe Guidelines

- 1. Always consider that your content will exist forever and be available to everyone.
- 2. If you are posting as a doctor, you should identify yourself.
- 3. State that your views are your own if your institutions are identifiable.
- 4. Your digital profile and behaviour online must align with the standards of your profession.
- 5. Avoid impropriety always disclose potential conflicts of interest.
- 6. Maintain a professional boundary between you and your patient.
- 7. Do not post content in anger and always be respectful.
- 8. Protect patient privacy and confidentially at all times.
- 9. Alert colleagues if you feel they have posted content which may be deemed inappropriate for a doctor.
- 10. Always be truthful and strive for accuracy.

#### **Conclusion**

- Use of twitter in medicine continues to expand
	- Useful for news, research updates, conference participation, educational activities, advocacy, networking, crowd-sourcing, advertising, and even as a potential source of data
- Facebook is a larger community also some role for major news, research updates, advertising, networking, and possibly even data collection
- ICS members should take advantage of the growing professional applications of social media

#### More Information

- Article for Urology Match website: www.urologymatch/StacyLoeb
- American Urological Association webinar:
- Prezi by Dr. Marnique Basto (Melbourne, Australia): http://prezi.com/atfclxs3qtuo/uro-

### See you online!

0

**Tweet** 

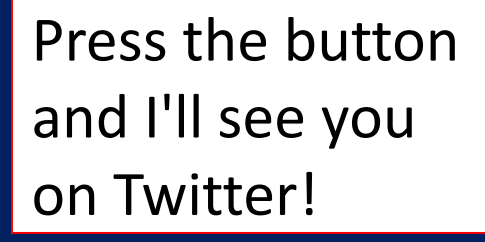

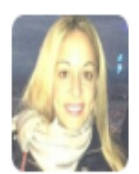

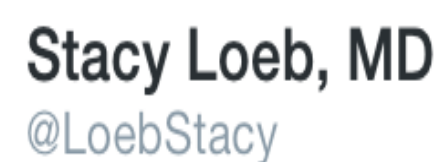

Twitter has taken medicine by storm and is here to stay. The potential applications are myriad. Get in on the action now or get left behind!